# Cheatography

### Electric Commander Cheat Sheet by [jgiralt](http://www.cheatography.com/jgiralt/) via [cheatography.com/21016/cs/3862/](http://www.cheatography.com/jgiralt/cheat-sheets/electric-commander)

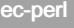

use strict;

use ElectricCommander;

my \$cmdr = ElectricCommander->new();

 $|S| = 1;$ 

#### general perl

use File::Path qw(mkpath); mkdir -p substitute

#### ectool

ectool --server <server\_address> login <username>

#### Property sheets

ectool clone --cloneName /projects/XXX/destinatio‐ n\_sheet --path /projects/YYY/source\_sheet

Clones a property sheet

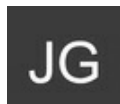

## By jgiralt

[cheatography.com/jgiralt/](http://www.cheatography.com/jgiralt/)

Not published yet. Last updated 13th May, 2016. Page 1 of 1.

Sponsored by CrosswordCheats.com Learn to solve cryptic crosswords! <http://crosswordcheats.com>